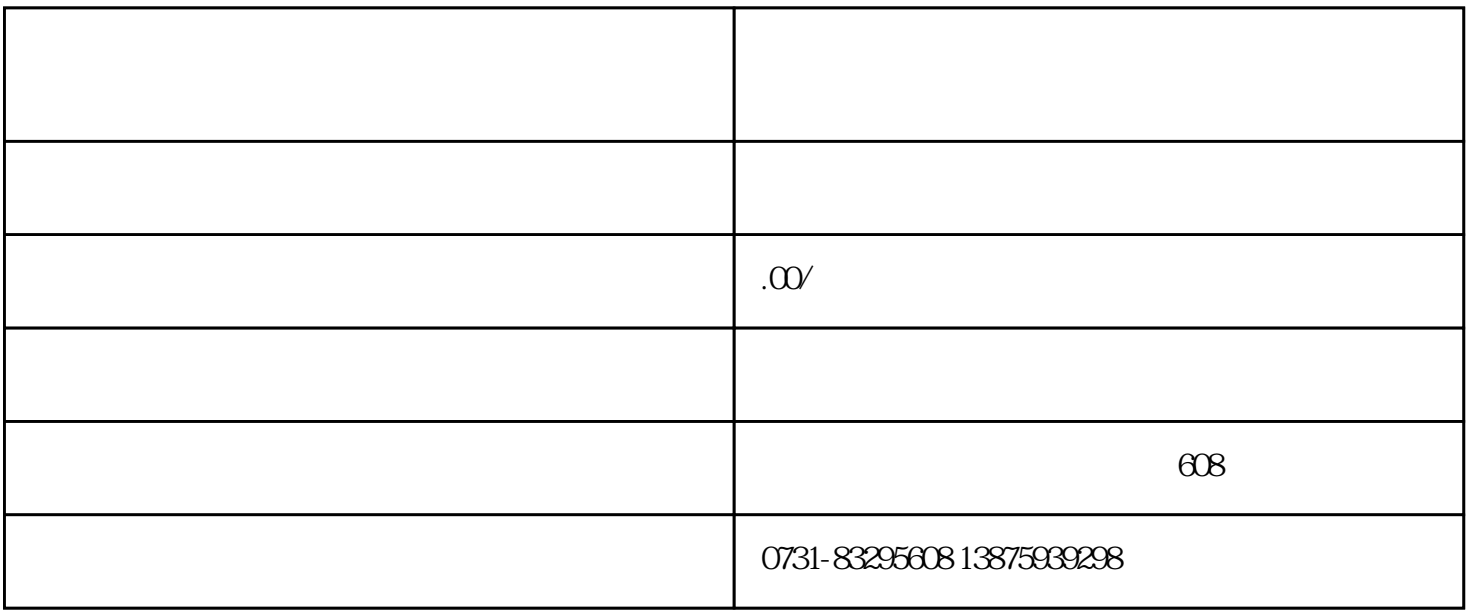

。但对于如400、800等虚拟号码,由于是第三方代理,往往无法提供带有运营商印章的正规发票。这就

 $20235$ 

 $\alpha$ 2023 5

 $1.$ 

 $2.$ 

 $3 \sim$   $3 \sim$   $3 \sim$ 

 $4.$ 

 $5\,$ 

 $6 \nightharpoonup$ 

 $7.$ 

 $8.$ 

 $9.$ 

 $10$ 

11.

 $12.$ 

 $13.$ 

14. **the set of the set of the set of the set of the set of the set of the set of the set of the set of the set of the set of the set of the set of the set of the set of the set of the set of the set of the set of the set** 

- $17.$
- 19. **ID.**  $\frac{1}{2}$
-